## Welcome forward to week 2!

## Quiz everyone say YAY!

# while (true) { check\_feedback(); }

#### How was the quiz?

- A. easy
- B. mostly fine
- C. mostly fine, but not enough time
- D. too hard, but finished mostly in time
- E. too hard and not enough time
- F. too hard regardless of time

#### Stress

#### • 439H is not an easy class

- Lots of new material
- Unfamiliar programming environments
- Fast, often relentless pace
- Struggling in this course is normal
  - $\circ$   $\quad$  There will be times you won't know the answer or solution
  - This is expected we want everyone to succeed, but the only way we can help is if you ask for it
- If you find yourself overwhelmed or spending more time on this class than you think you should be, **please reach out** to Dr. Gheith or the TAs
  - $\circ$   $\,$  We can help out as far as the class goes
  - $\circ$   $\hfill We can provide other resources if we are not able to help$

Mental health resources available at UT

P2

```
while (true) {
    check_feedback();
}
```

```
if (feedback.max() == 'A') {
    Debug::panic("");
```

#### How is p2 going?

- A. There's a p2???
- B. Cloned the project.
- C. Looked through the starter code.
- D. Started planning/writing code
- E. Done with at least one part of the project
- F. p2 speedrun any% glitchless

#### **Event** loop

- What is an event loop?
- How would we implement the event loop?
  - How do we add events?
  - How do we actually run events?
  - How do we switch to different events?

#### Event

- Some work to be run at some time
- Events can be run after a specified delay
  - pit.h has a lovely jiffies counter

```
class Pit {
    static uint32_t jiffiesPerSecond;
    static uint32 t apitCounter;
public:
    static uint32_t jiffies;
    static void calibrate(uint32 t hz);
    static void init();
    static uint32_t secondsToJiffies(uint32_t secs) {
       return jiffiesPerSecond * secs;
    static uint32_t seconds(void) {
       return jiffies / jiffiesPerSecond;
       return 0;
};
#endif
```

#### Channels

• What is a channel?

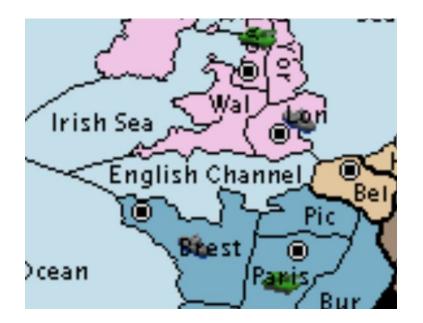

#### Channels

- What is a channel?
  - Communication method between different events in our case
    - Similar to coroutines
  - Buffer of size 1 (different from coroutines!)
  - send optionally takes in a callback with no arguments
  - receive optionally takes a callback with one argument
  - Callbacks run immediately if a value/space is available
  - Callbacks are **delayed** until they can match up appropriately
- Implementation considerations
  - How do you make sure callbacks are called at the appropriate time?
  - How do you hand off values from senders to receivers?

#### Futures

• What is a future?

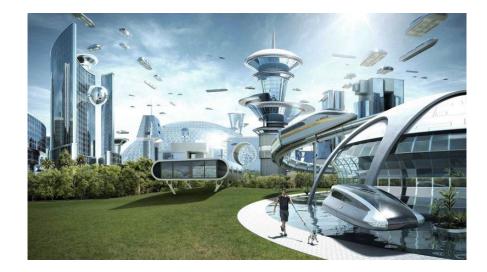

#### Futures

- What is a future?
  - $\circ$   $\quad$  Holds a value that will be set at some point by some event
  - setting the value is straightforward
    - setting the value more than once is undefined behavior
  - o getting the value takes in a callback with one argument
    - Only called once the value is actually set
- Implementation considerations
  - How do you mark a value as ready or not?
  - How do you make sure callbacks are called at the appropriate time?

#### Barriers

• What is a barrier?

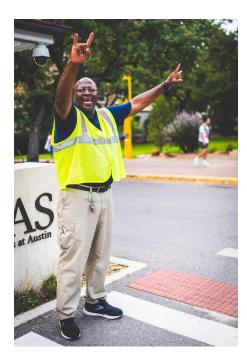

#### Barriers

- What is a barrier?
  - Waits until n events have called sync to run all of their callbacks
  - $\circ$  Calling sync more than n times is **undefined behavior**
- Implementation considerations
  - $\circ$   $\hfill How do you make sure callbacks are called at the appropriate time?$

#### Explain how the event class works (the polymorphism)

- What's virtual?
- Every closure has a different type
- Queue<EventWithWork<???>>
- What can we call the closure?
- EventWithWork inherits from Event
- overrides doit to call the closure
- You can pass EventWithWork\* to something that uses Event\*

```
struct Event {
    Event* next = nullptr;
   virtual void doit() = 0;
   virtual ~Event() {}
};
template <typename Work>
struct EventWithWork: public Event {
   const Work work:
    explicit inline EventWithWork(const Work& work)
      : work(work) {}
   virtual void doit() override {
       work();
};
```

### Questions?